# Big Data IN4325 – Information Retrieval

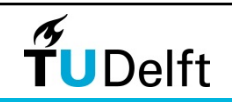

#### Organization matters

• The deadline for the final assignment ("first week of Q4")

- Teaching week 4.1: April 23 to April 29
- Thus, **final (hard) deadline: April 29, 2012**
- SEPAM students can opt for less programming-intensive assignments (though Hadoop is really fun!)

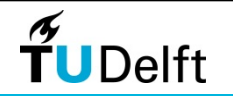

### Today: How to process big data!

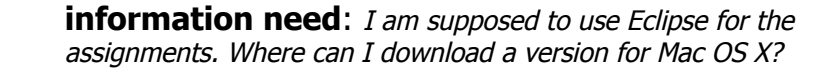

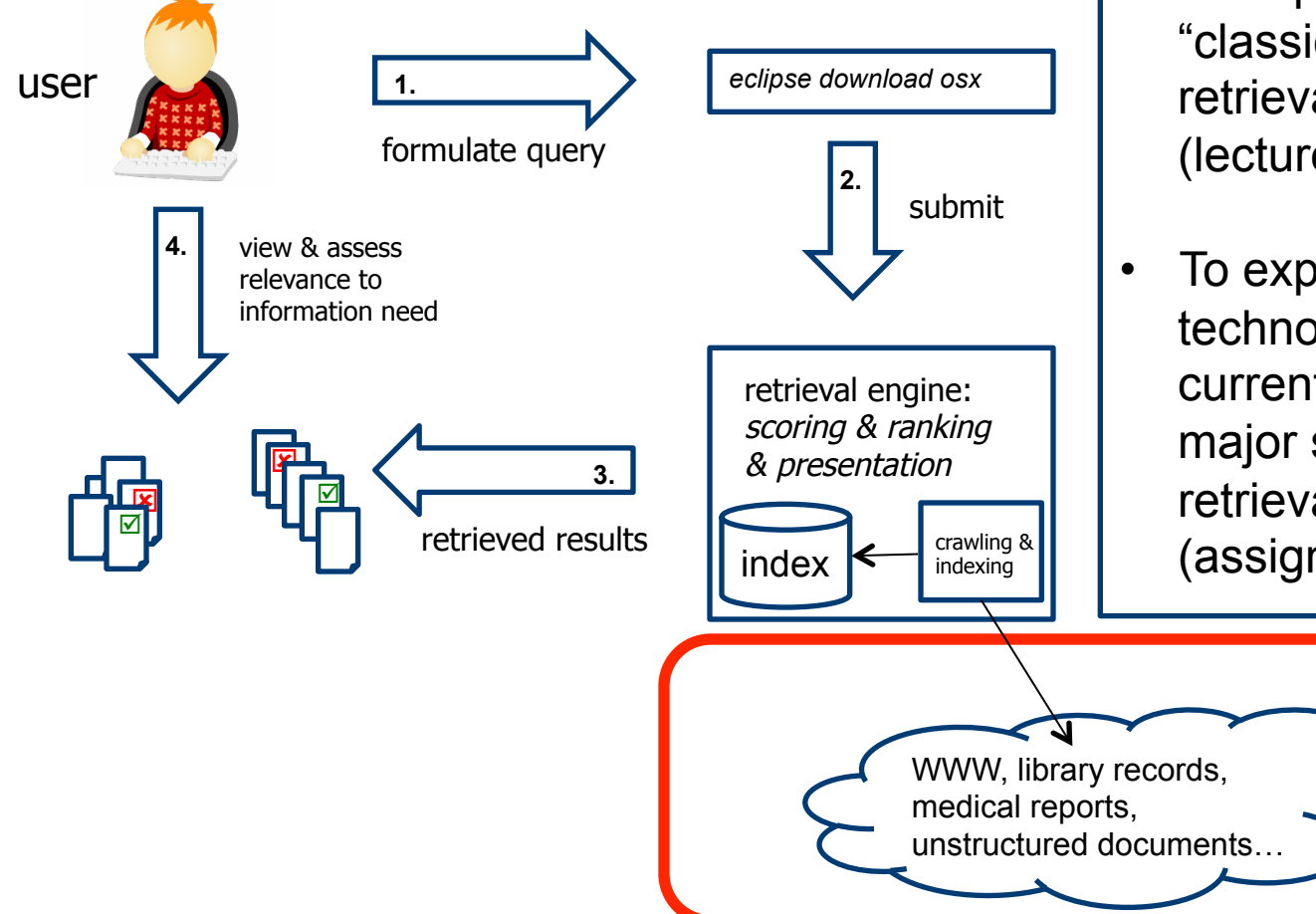

This class has two goals:

- To expose you to "classic" information retrieval approaches (lectures)
- To expose you to technology that is currently in use by all major search & retrieval companies (assignments)

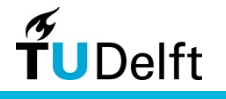

# Reading material for the assignments

#### • Hadoop programming

- Hadoop: The Definitive Guide by Tom White, O'Reilly Media, 2011.
- Many tutorials exist online (e.g. by Yahoo!, Cloudera)
- MapReduce algorithm design
	- *Data-Intensive Text Processing with MapReduce* by Lin, Dyer and Hirst, Morgan and Claypool Publishers, 2010
		- Available online: http://www.umiacs.umd.edu/~jimmylin/book.html
		- Take a look at the rest of Jimmy Lin's website too (many Hadoop examples, source code, lectures)
	- This lecture is largely based on the book.

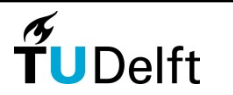

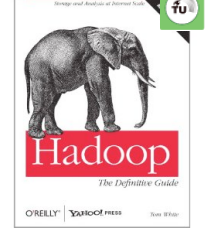

### What is 'Big data'?

• "Big data refers to enormous amounts of unstructured data produced by high-performance applications"

- Scientific computing applications
- Social networks
- E-government applications
- Medical information systems
- Issues
	- Scalability
	- Heterogeneity
	- Data analysis

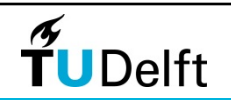

### How big is big?

- Data repositories will only grow bigger with time.
- More data usually translates into more effective algorithms.
- YouTube: 4 billion views a day, one hour of video upload per second
- Facebook: 483 million daily active users (December 2011)
- Twitter: 140 million tweets on average per day (March 2011)
- Google: >1 billion searches per day (March 2011)
- Google processed 100 TB of data per day in 2004 and 20 PB data per day in 2008
- Large Hadron Collider at CERN: when fully functional, it will generate 15 petabytes of data per year
- Internet Archive: contains 2 petabytes of data, grows 20 terabytes per month (2011)

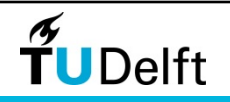

#### The more data, the better

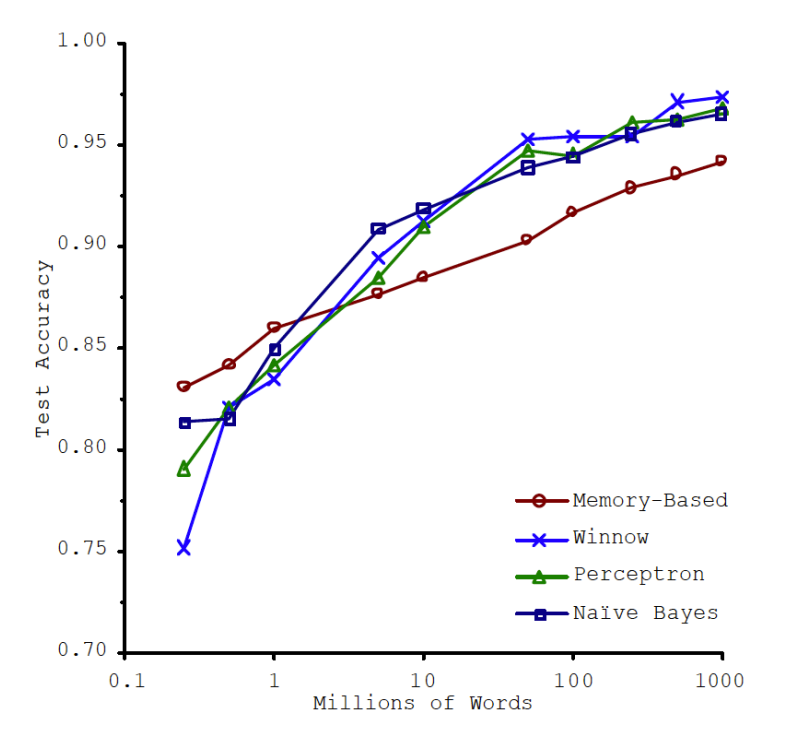

**The unreasonable effectiveness of data.** A. Halevy, P. Norvig and F. Pereira, 2009.

"So, follow the data."

Confusion set disambiguation

- then vs. than
- to vs. two vs. too

• ….

Scaling to very very large corpora for natural language disambiguation. M. Banko and E. Brill, 2001.

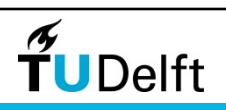

# Cloud computing

• "Anything running inside a browser that gathers and stores user-generated content" (Jimmy Lin)

• Utility computing

- A computing resource as a metered service
- A "cloud user" buys any amount of computing power from a "cloud provider" (pay-per-use)
	- Virtual machine instances
- IaaS: infrastructure as a service
- Amazon Web Services (EC2: elastic compute cloud, S3: simple storage service) is the dominant provider

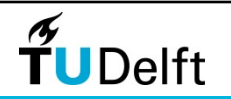

# MapReduce

Clear separation between *what* to compute and *how* to compute it on the cluster.

- ① Programming model for distributed computations on **large-scal**e data, inspired by the functional programming paradigm
- ② Execution framework for clusters of commodity hardware
- Developed by researchers at Google in 2003
	- Built on principles in parallel and distributed processing
- "MapReduce is used for the generation of data for Google's production web search service, for sorting, for data mining, for machine learning and many other systems" [12]
- Designed for **batch** processing over large data sets

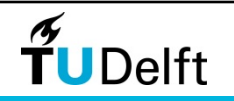

# Ideas behind MapReduce I

- Scale "out", not "up"
	- Many commodity servers are more cost effective than few highend servers
- Assume failures are common
	- A 10,000-server cluster with a mean-time between failures of 1000 days experiences on average 10 failures a day.
- Move processes to the data
	- Moving the data around is expensive
	- Data locality awareness
- Process data sequentially and avoid random access
	- Data sets do not fit in memory, disk-based access (slow)
	- Sequential access is orders of magnitude faster

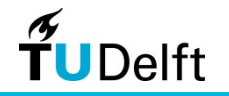

# Ideas behind MapReduce II

• Hide system-level details from the application developer

- Frees the developer to think about the task at hand only (no need to worry about deadlocks, …)
- MapReduce takes care of the system-level details (separation of what and how to compute)
- Seamless scalability
	- Data scalability (given twice as much data, the ideal algorithm runs twice as long)
	- Resource scalability (given a cluster twice the size, the ideal algorithm runs in half the time)

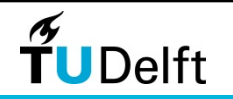

# Ideas behind MapReduce II

- $\bullet$  Hide system-level details
	- Frees the developer to the need to worry about dea
	- MapReduce takes care o what and how to comput

#### **System-level details:**

- •Data partitioning
- •Scheduling, load balancing
- •Fault tolerance
	- •Machine failures are common in clusters of thousands of commodity machines
- •Inter-machine communication

- Seamless scalability
	- Data scalability (given twice as much data, the ideal algorithm runs twice as long)
	- Resource " $\ldots$  MapReduce is not the final word, but rather the first in a algorithm new class of programming models that will allow us to more effectively organize computations on a massive scale." (Jimmy Lin)

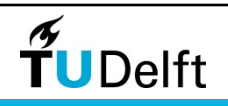

# Hadoop: an open-source implementation

- De facto MapReduce standard, employed by Amazon, Adobe, Ebay, Facebook, IBM, Last.fm, LinkedIn, StumbleUpon, Twitter, Yahoo!, … [13]
- An Apache project (originally developed by Doug Cutting) which has quickly spawned additional Hadoop-related toplevel projects
- You will be using it for your assignments
	- We focus on core Hadoop functionality
- Important to know about, Hadoop is here to stay
	- "Swiss army knife of the  $21^{st}$  century" [14]

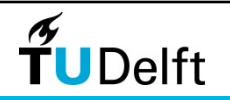

# Hadoop: an open-source implementation doop

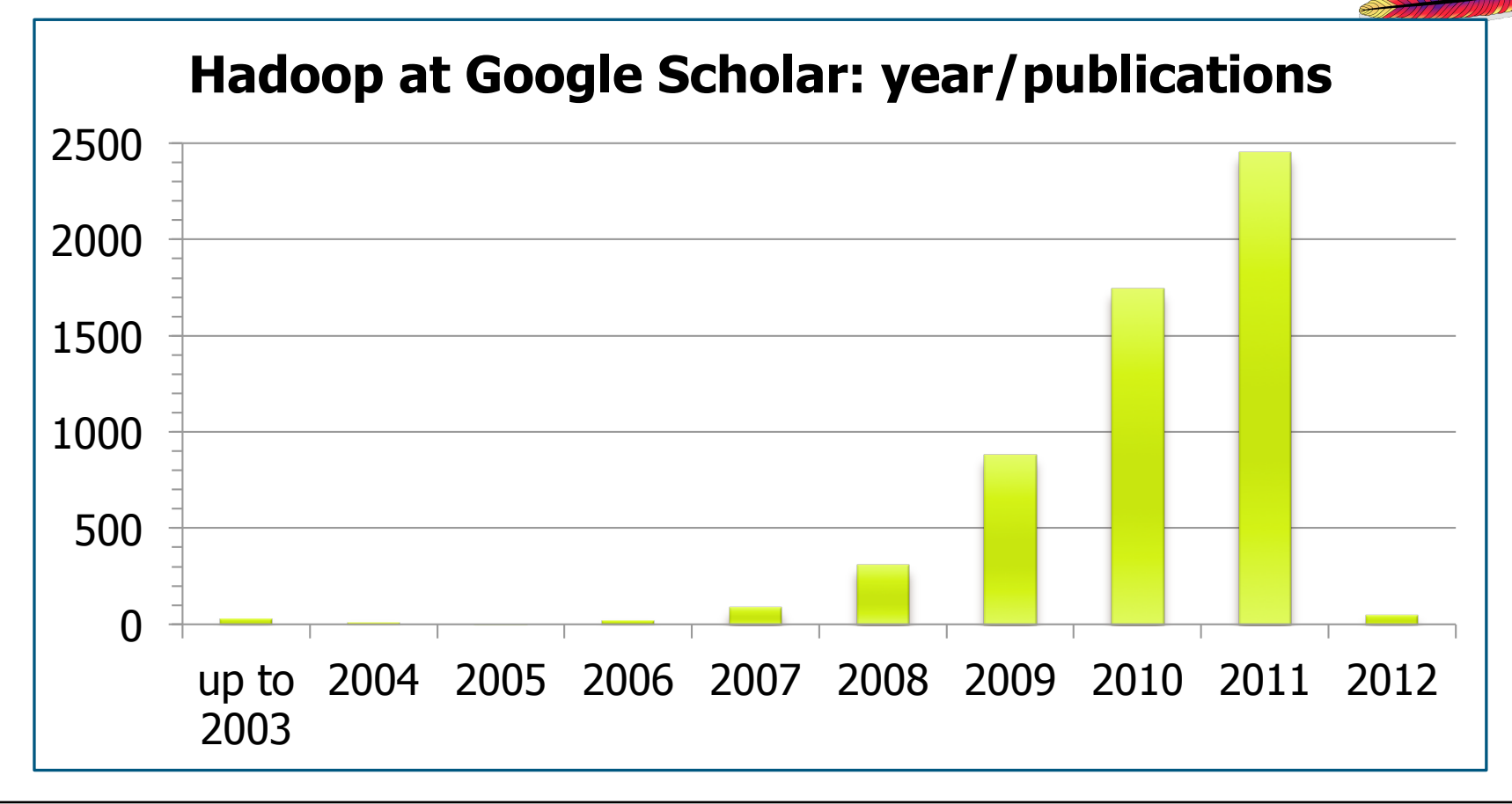

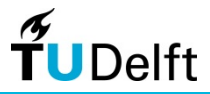

# **MapReduce**

- Divide & conquer: partition a large problem into smaller subproblems
	- Independent sub-problems can be executed in parallel by **workers** (anything from threads to clusters)
	- **Intermediate** results from each worker are combined to get the **final** result
- Issues:
	- Problem  $\rightarrow$  sub-problems
	- Worker assignment & synchronization
	- How do the workers get the required data?
	- Sharing of intermediate results

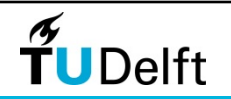

# Map & fold

Two higher-order functions

map: applies function *f* to every element in a list; *f* is argument for map

fold: applies function g iteratively to aggregate the results; *g* is argument of fold plus an initial value

*f f f f f f*   $a^g$   $a^g$ initial value

Adapted from Data-Intensive Text Processing with MapReduce, Figure 2.1 (page 20)**.** 

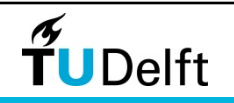

list

Map & fold

Example: sum of squares

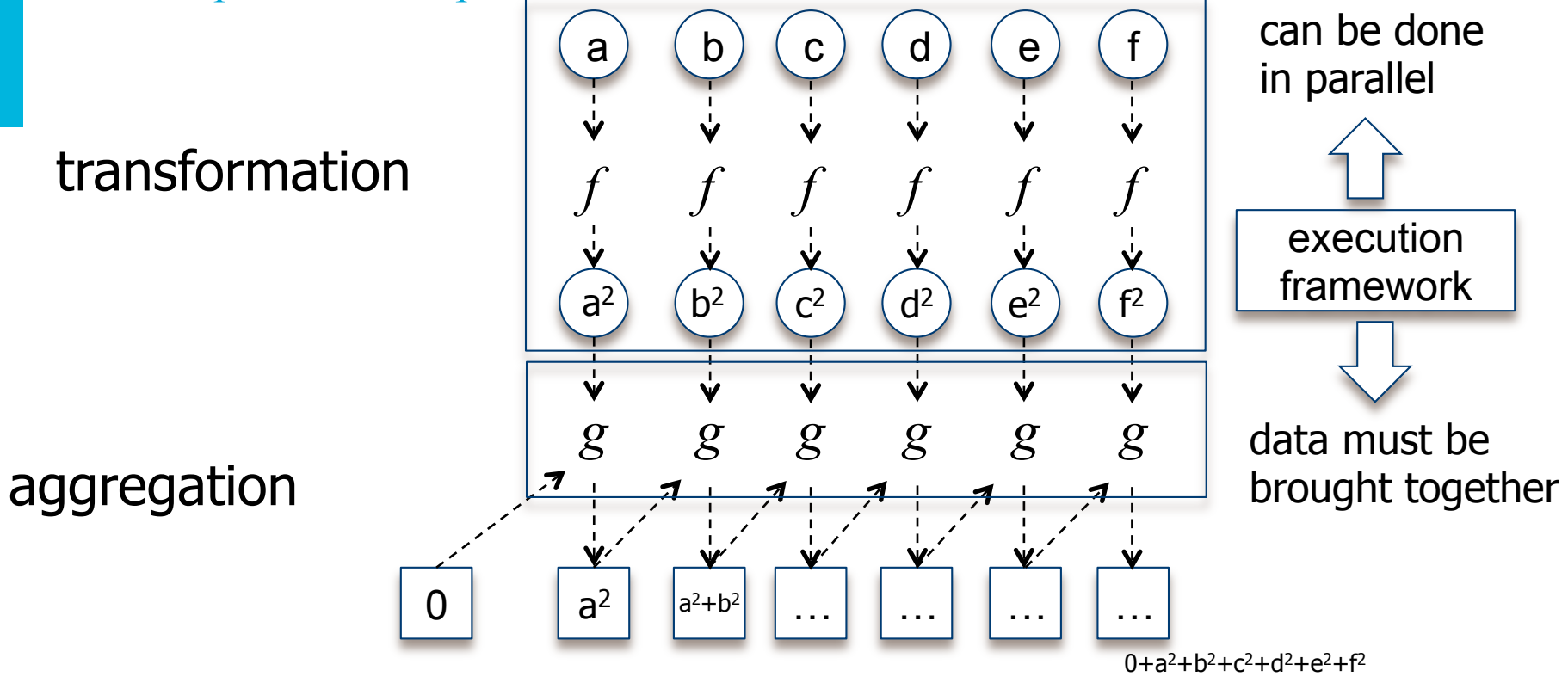

Adapted from Data-Intensive Text Processing with MapReduce, Figure 2.1 (page 20)**.** 

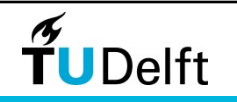

# Map & reduce

Key/value pairs form the basic data structure

• Apply a map operation to each record in the input to compute a set of intermediate key/value pairs

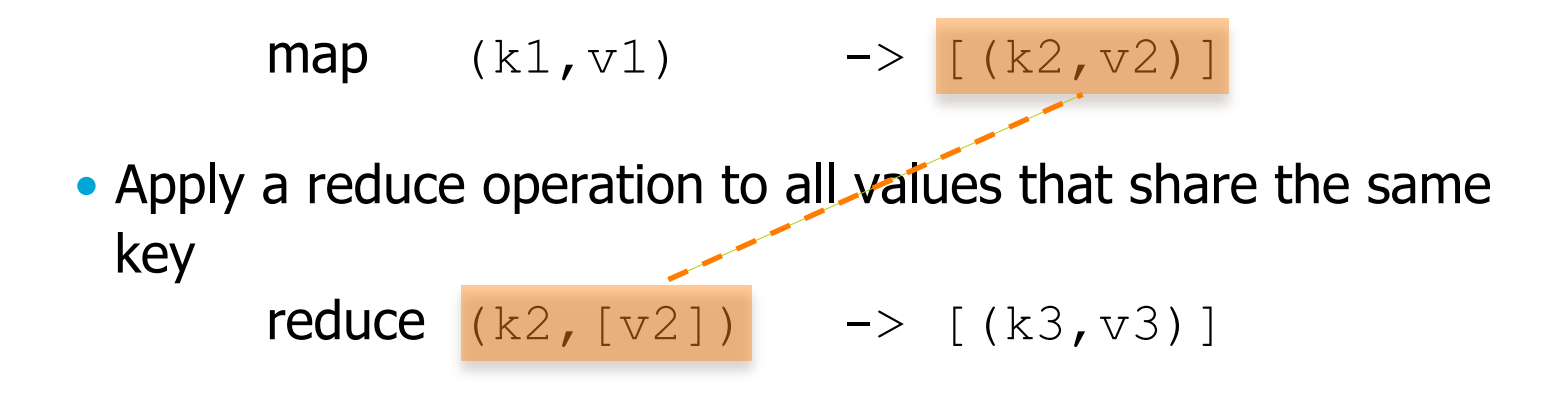

• The user of a MapReduce library specifies only the map and reduce functions

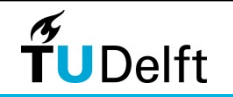

### Example: word count I

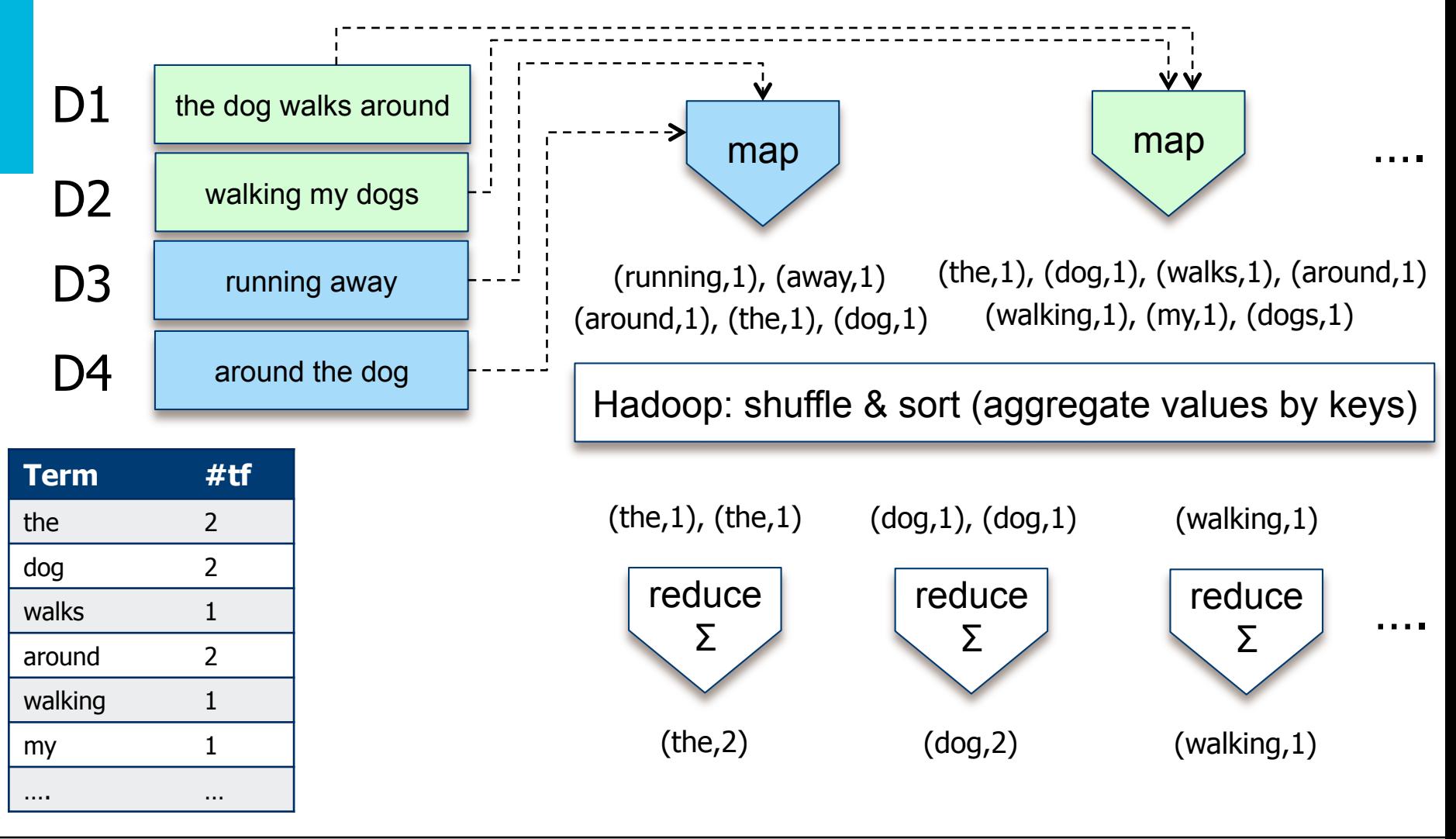

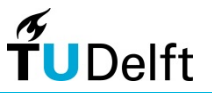

# Example: word count II

• Problem: count the number of occurrenes of each word w in a large corpus of documents

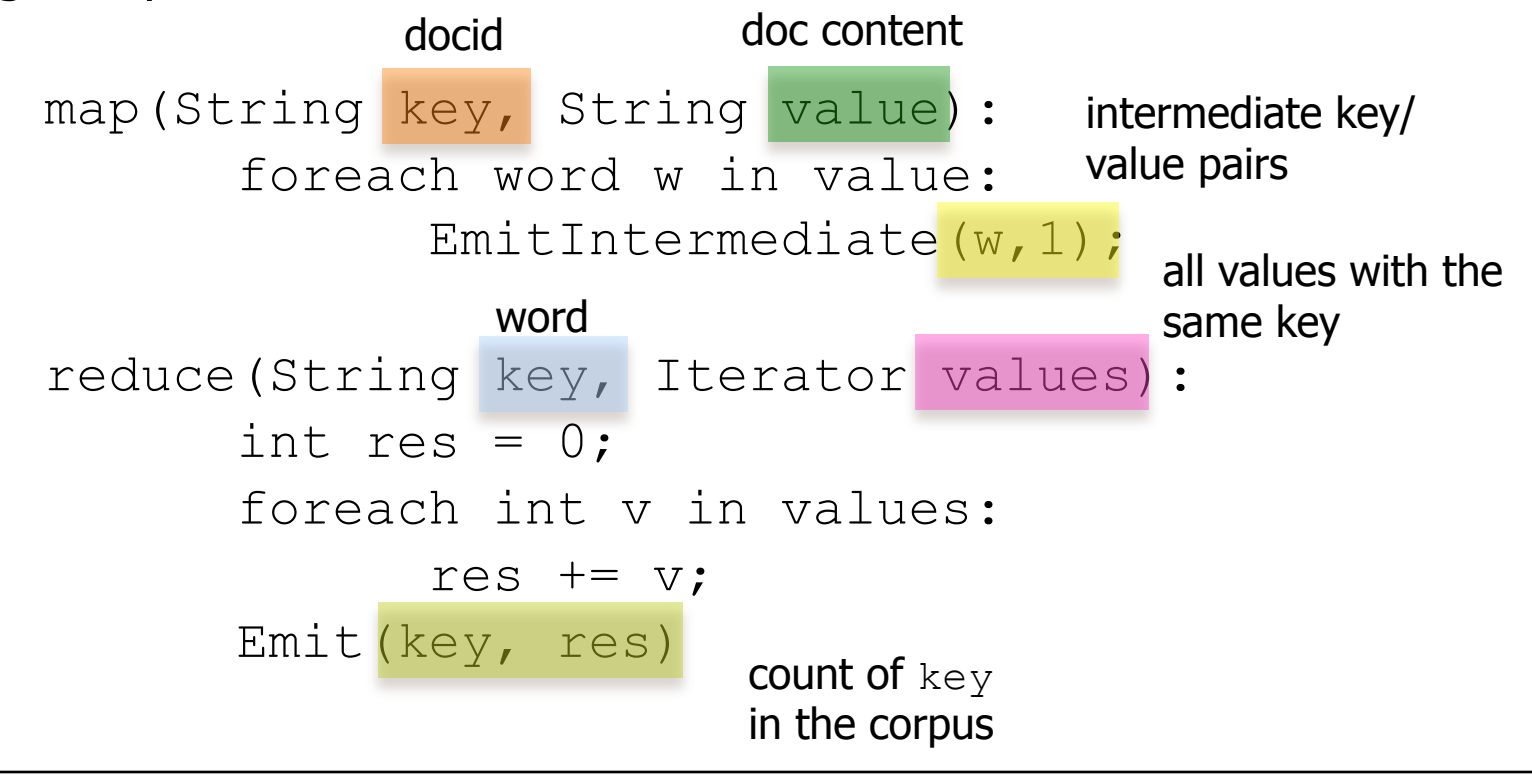

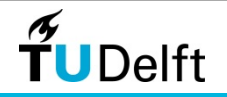

### Example: word count III

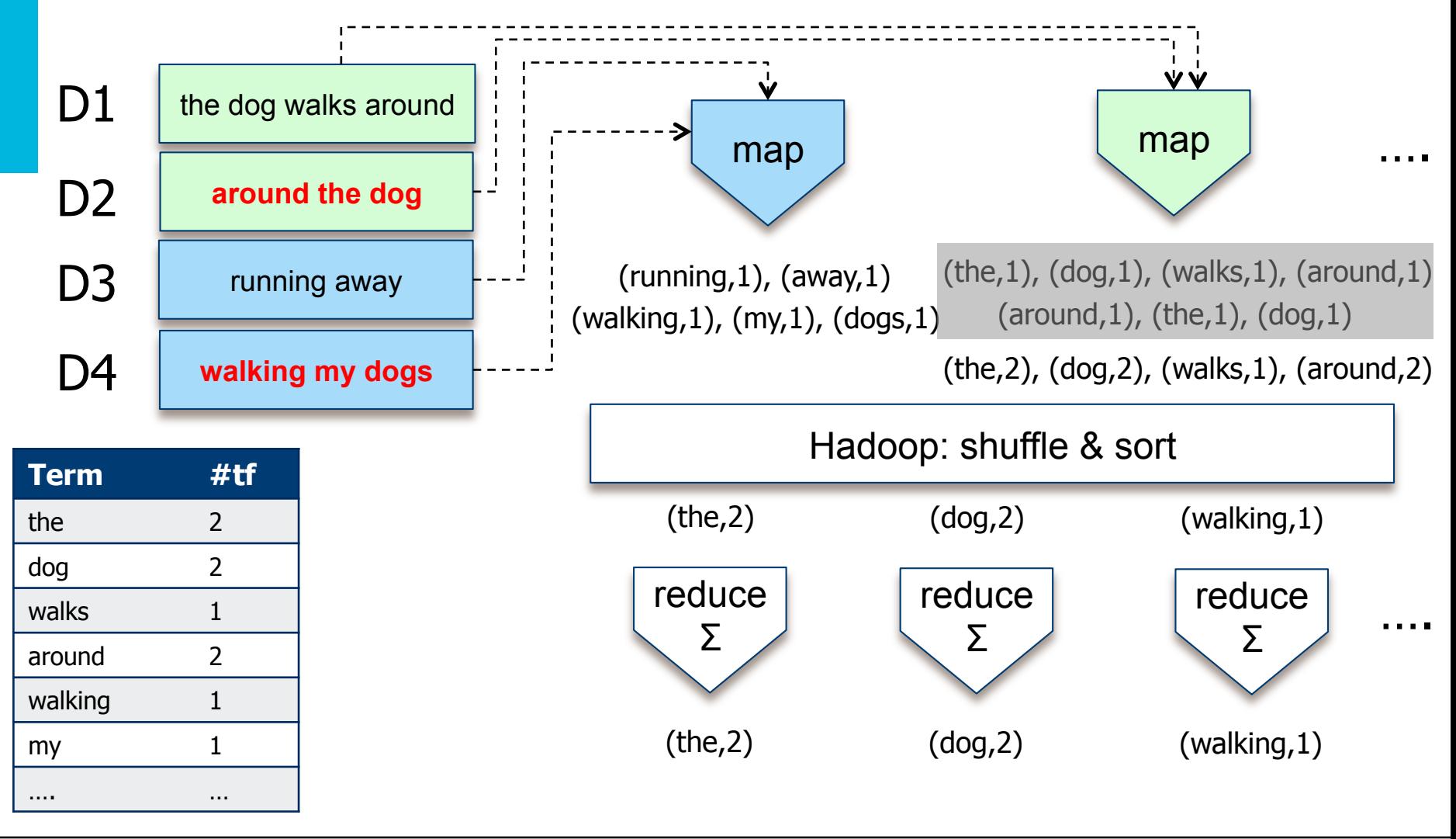

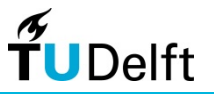

#### Example: inlink count I

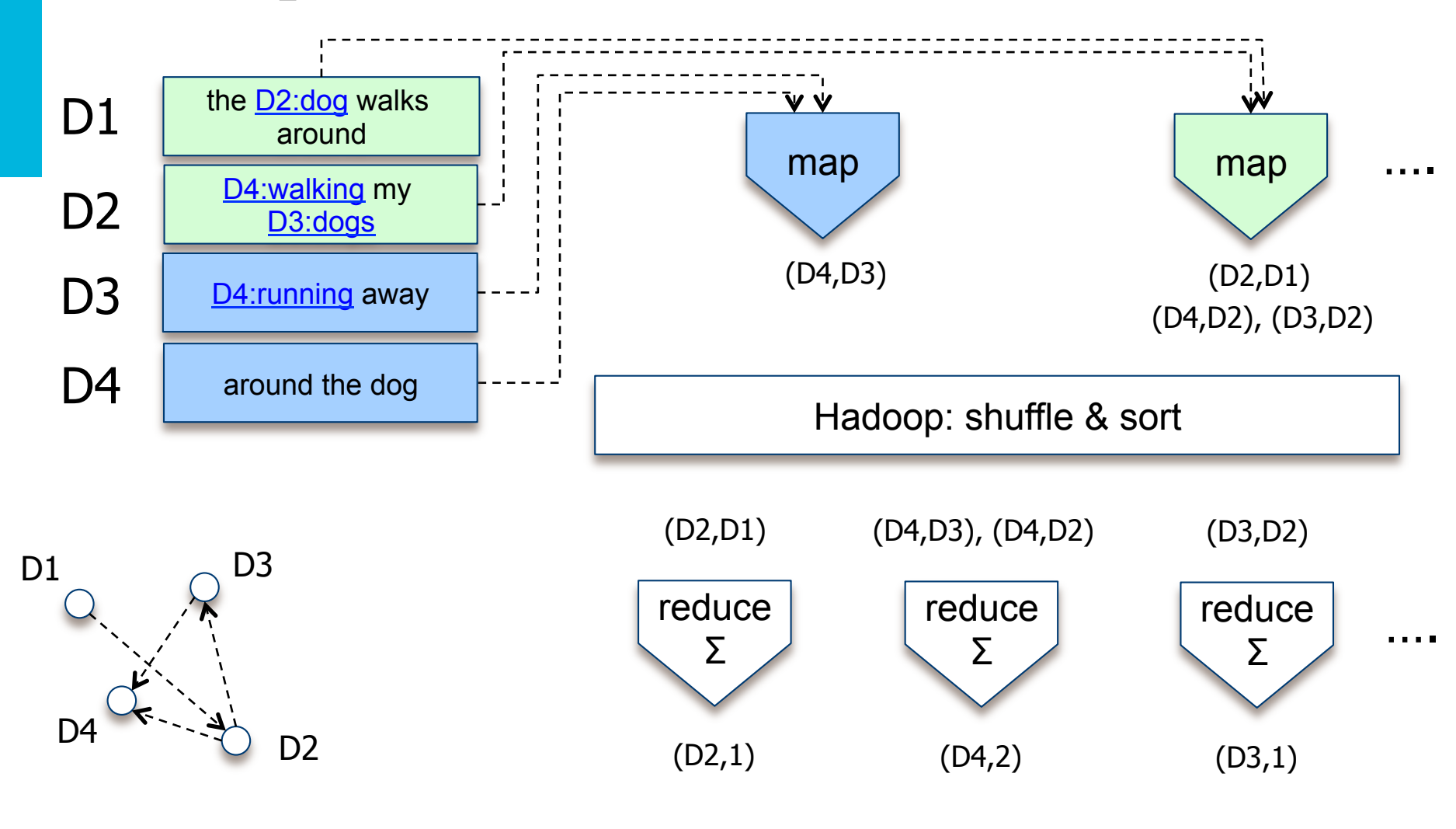

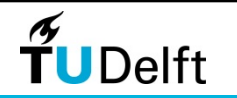

# Example: inlink count II

• Problem: collect all Web pages (sources) that are pointing to a Web page (target)

> map(String key, String value): foreach link target t in value: intermediate key/ EmitIntermediate (t, key) ; value pairs reduce(String key, Iterator values): int res =  $0$ ; foreach source s in values: res++; Emit (key, res) source doc content target all sources (pages pointing to target) Number of pages linking to  $key$

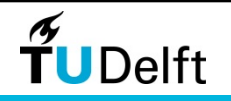

# Example: list doc categories (min. freq. 2)

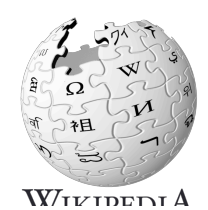

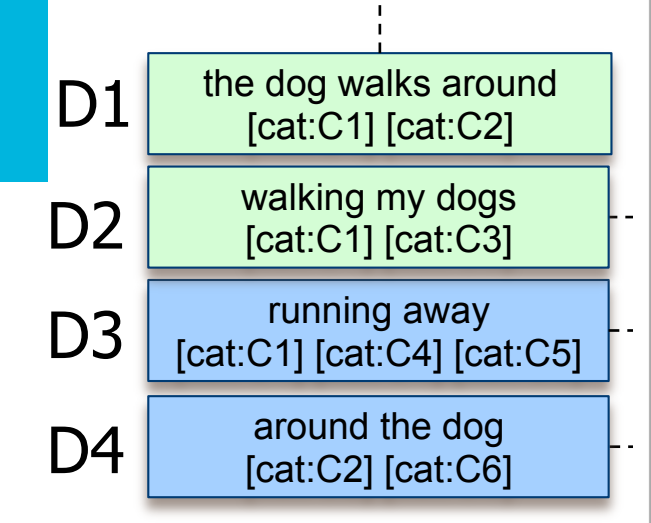

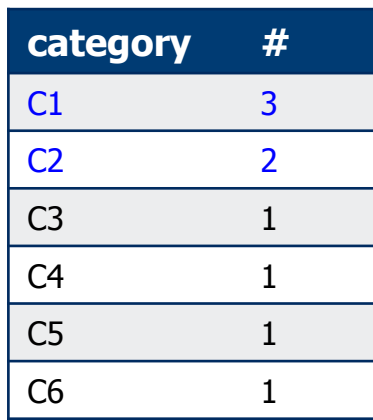

Categories: 1890 births | 1974 deaths | American electrical engineers Computer pioneers | Futurologists | Harvard University alumni **IEEE Edison Medal recipients | Internet pioneers**  $\mathbb{R}$ Massachusetts Institute of Technology alumni Massachusetts Institute of Technology faculty Manhattan Project people | Medal for Merit recipients<br>National Academy of Sciences laureates  $\Gamma$  $\left\vert \cdot\right\rangle$ National Inventors Hall of Fame inductees **National Medal of Science laureates** People associated with the atomic bombings of Hiroshima and Nagasaki People from Belmont, Massachusetts : from Everett, Massachusetts | Raytheon people **Tufts University alumni** 

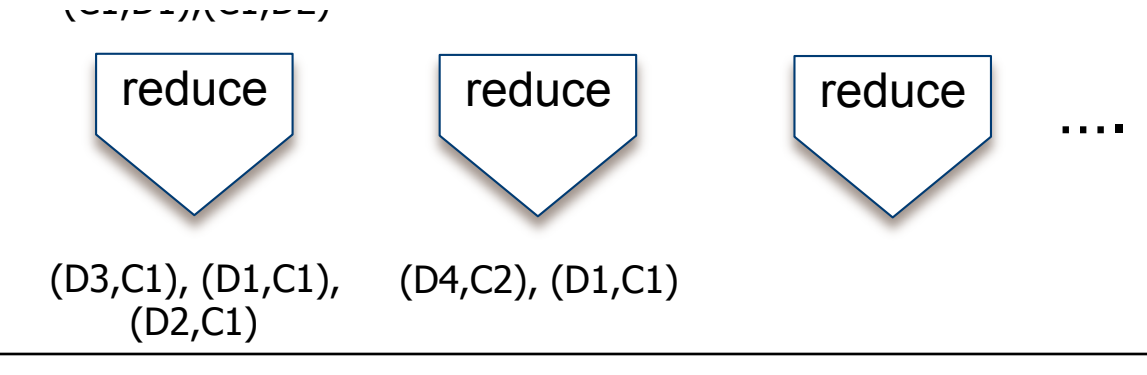

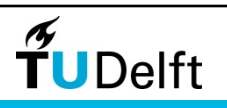

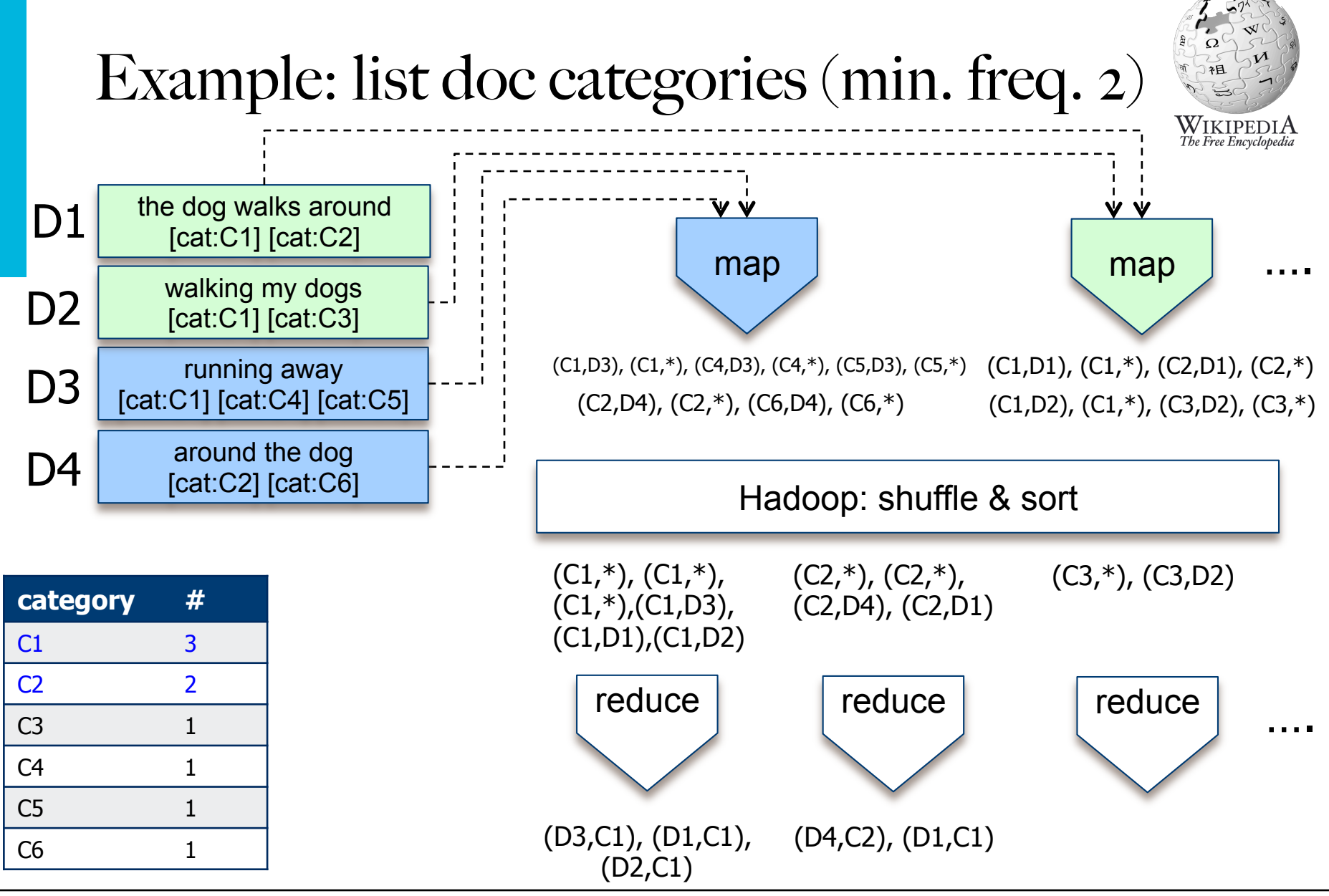

TUDelft

# Example: list doc categories (min. freq. 2) II

• Problem: list all categories of a Wikipedia page that occur at least 2 times in the corpus

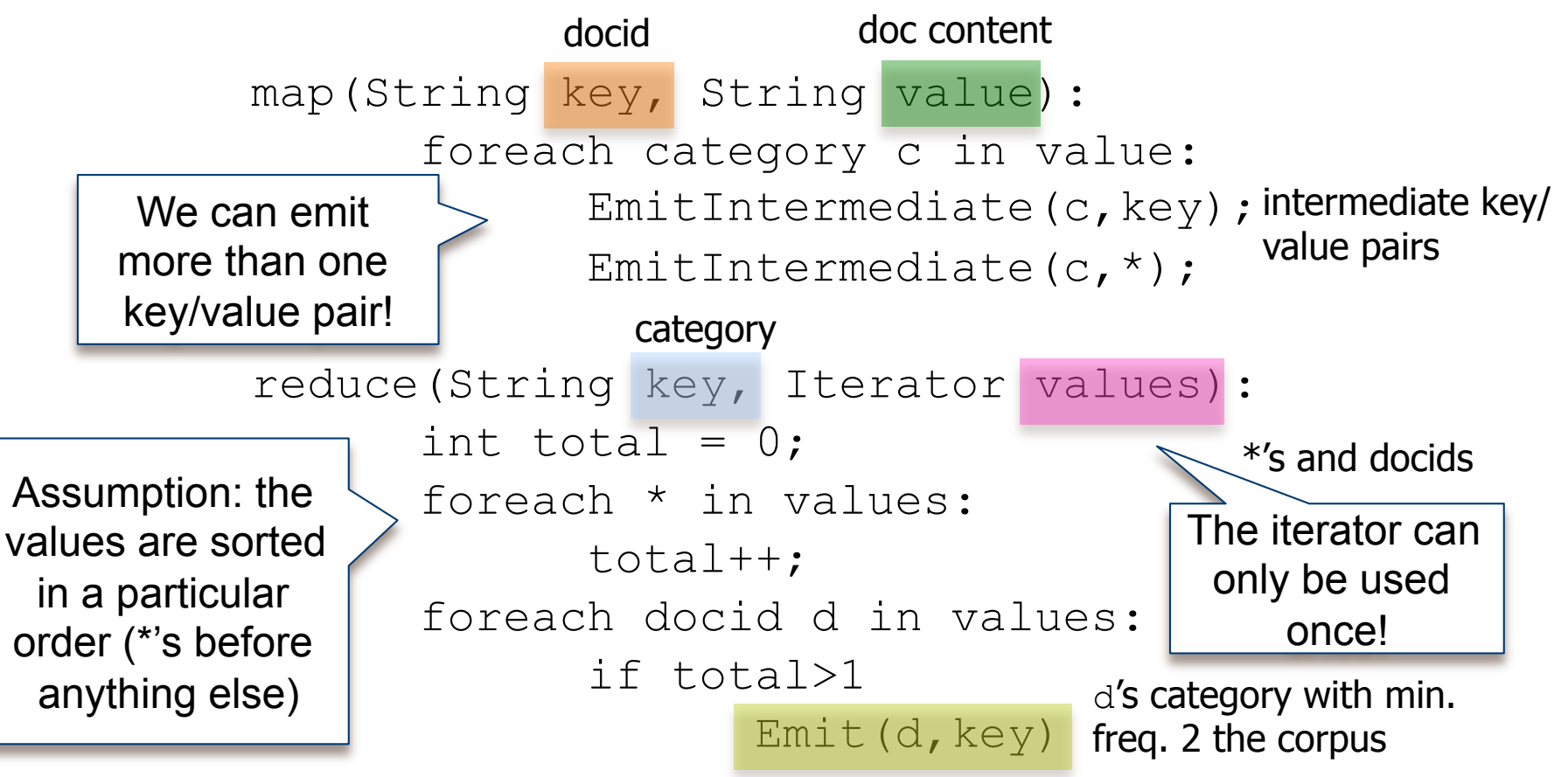

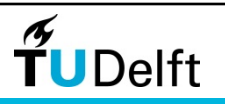

# Example: list doc categories (min. freq. 2) III

• Problem: list all categories of a Wikipedia page that occur at least 2 times in the corpus

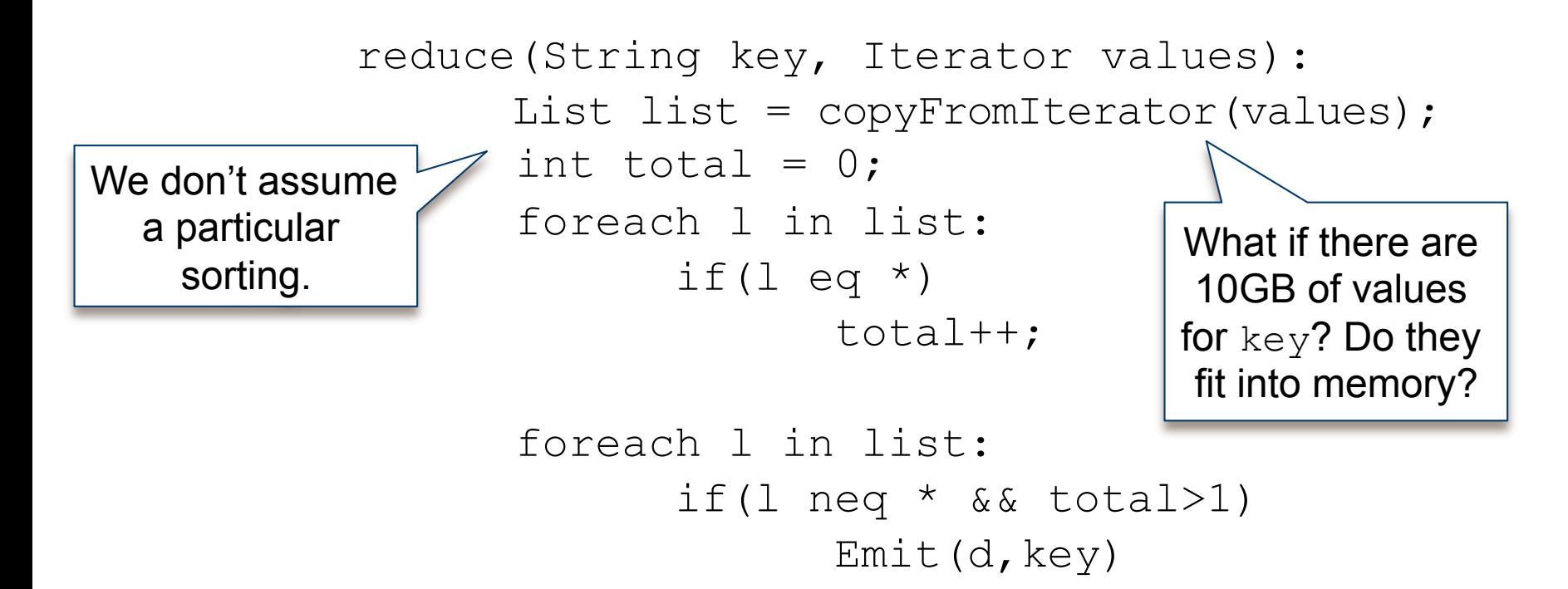

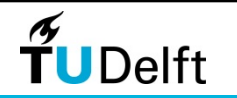

Zipf's law

#### • Term frequencies: The Count of Monte Christo

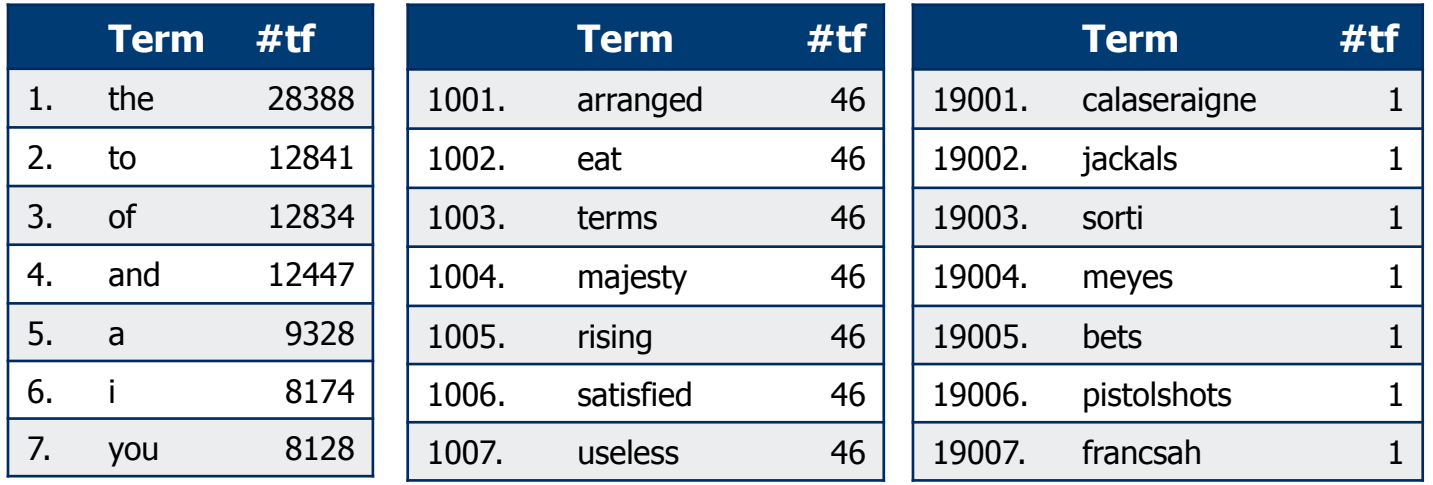

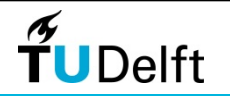

Zipf's law

• Term frequencies: The Count of Monte Christo

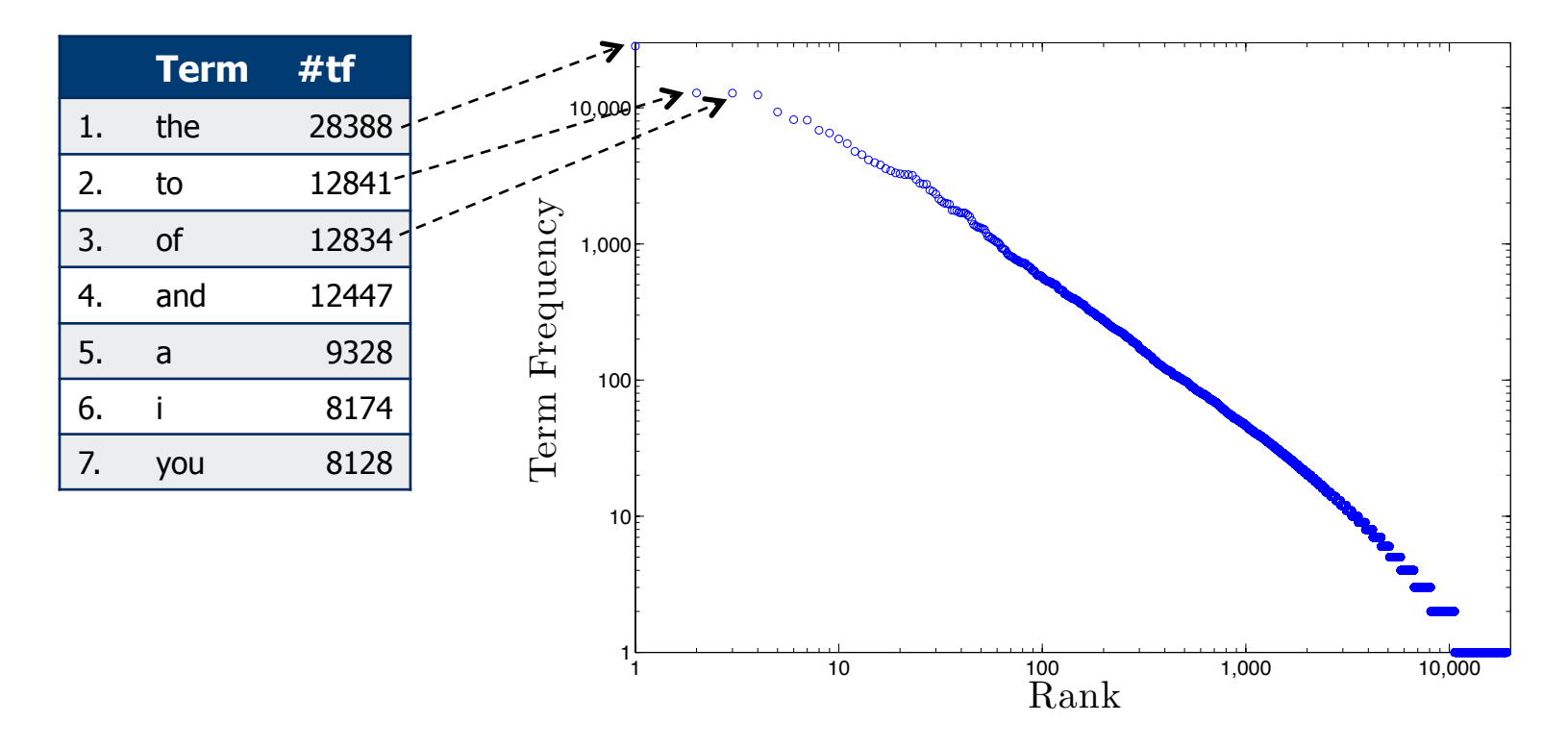

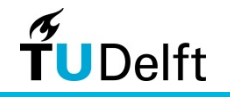

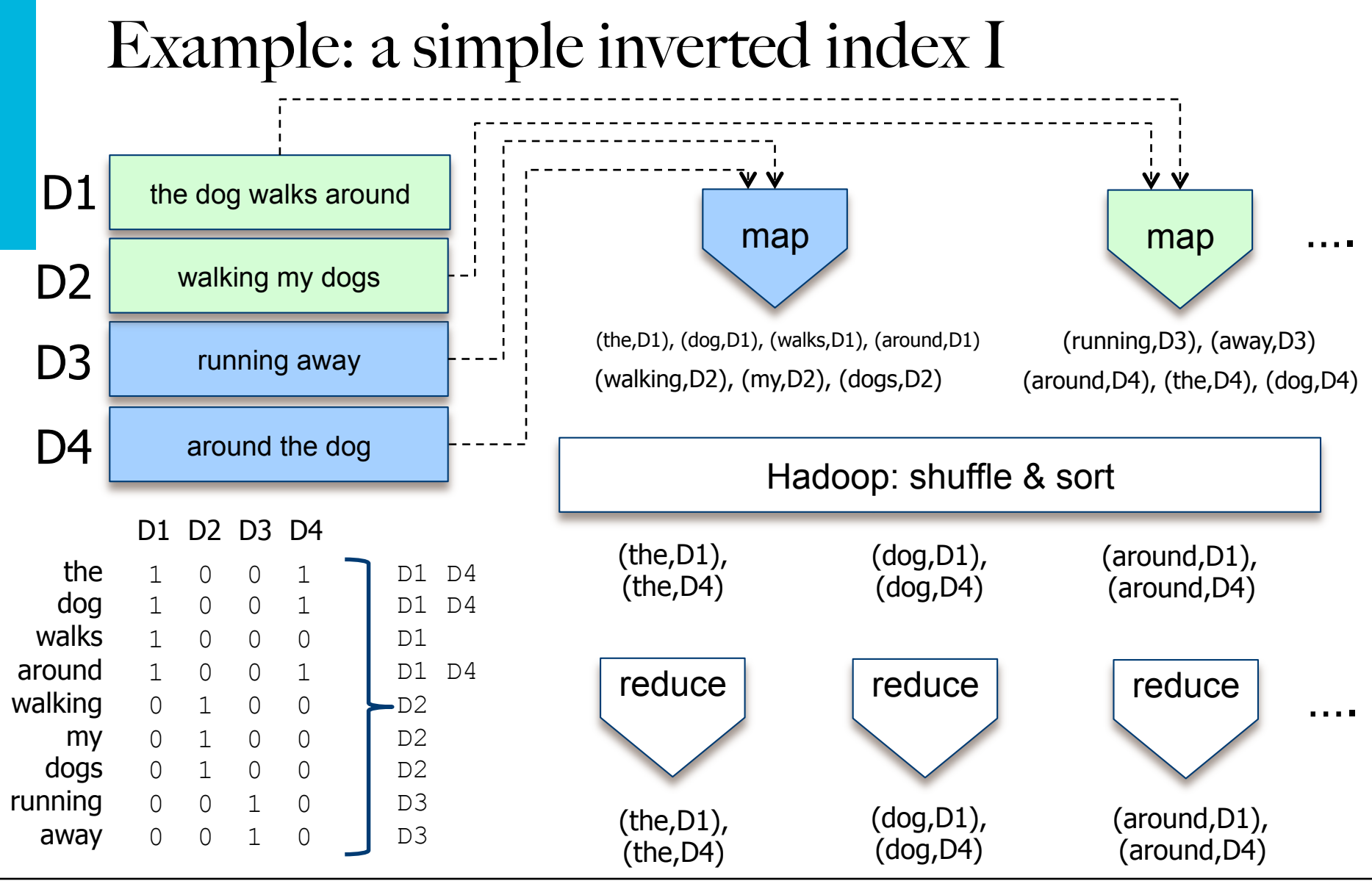

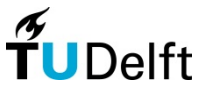

### Example: a simple inverted index II

• Problem: create an inverted index, i.e. for each term, list the document the term appears in

map(String key, String value): foreach term t in value: EmitIntermediate(t, key); reduce (String key, Iterator values) All documents foreach docid d in values: Emit(key,d) docid doc content term with term  $\text{keV}$ Not much to be done in the reducer.

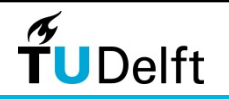

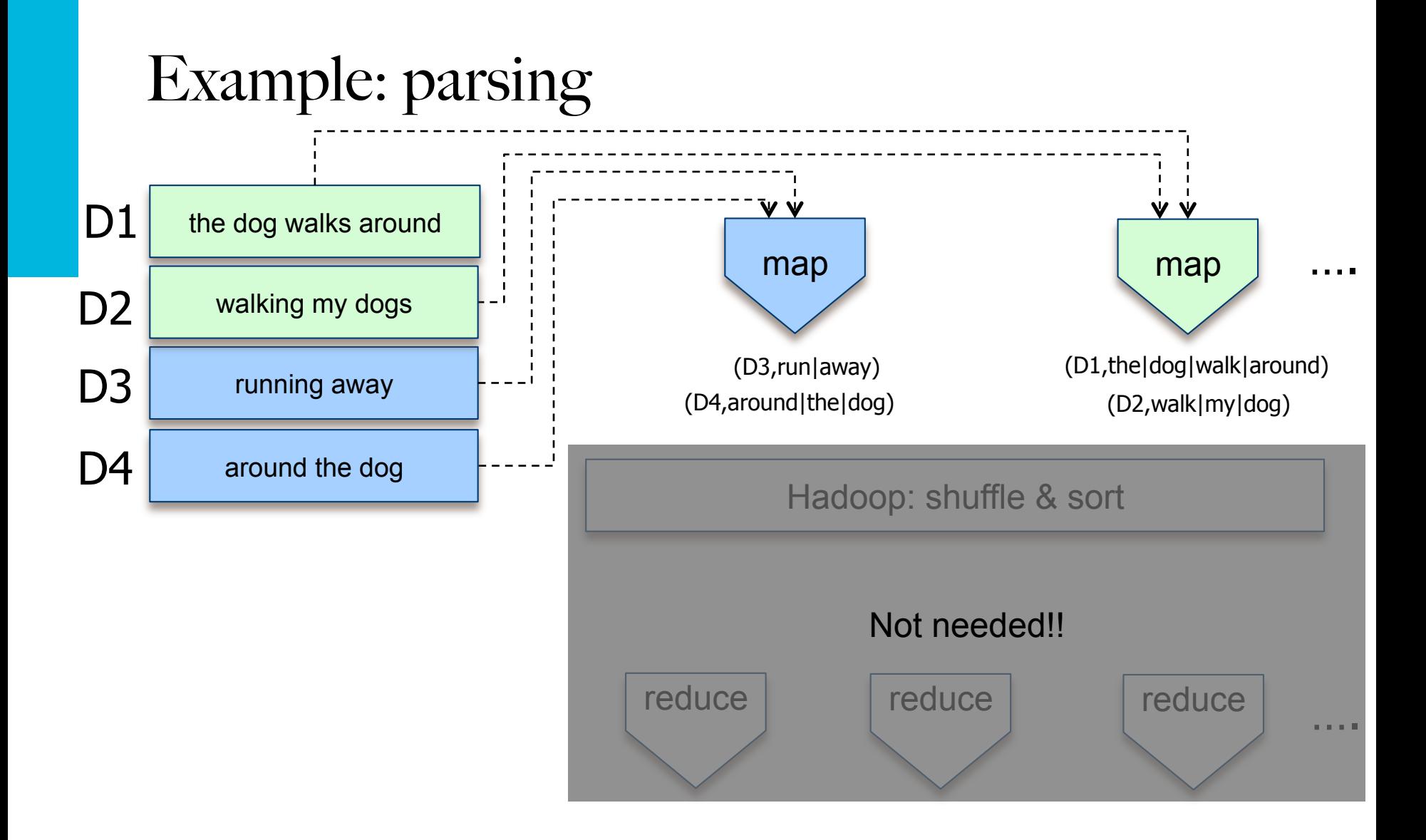

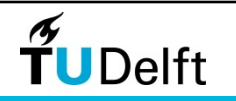

### There is more: combiner  $\&$  partitioner I

- Partitioner: responsible for dividing the intermediate key space and assigning intermediate key/value pairs to reducers (within each reducer, keys are processed in sorted order)
	- Default: hash (key) %NR (Number of reducers NR)

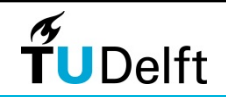

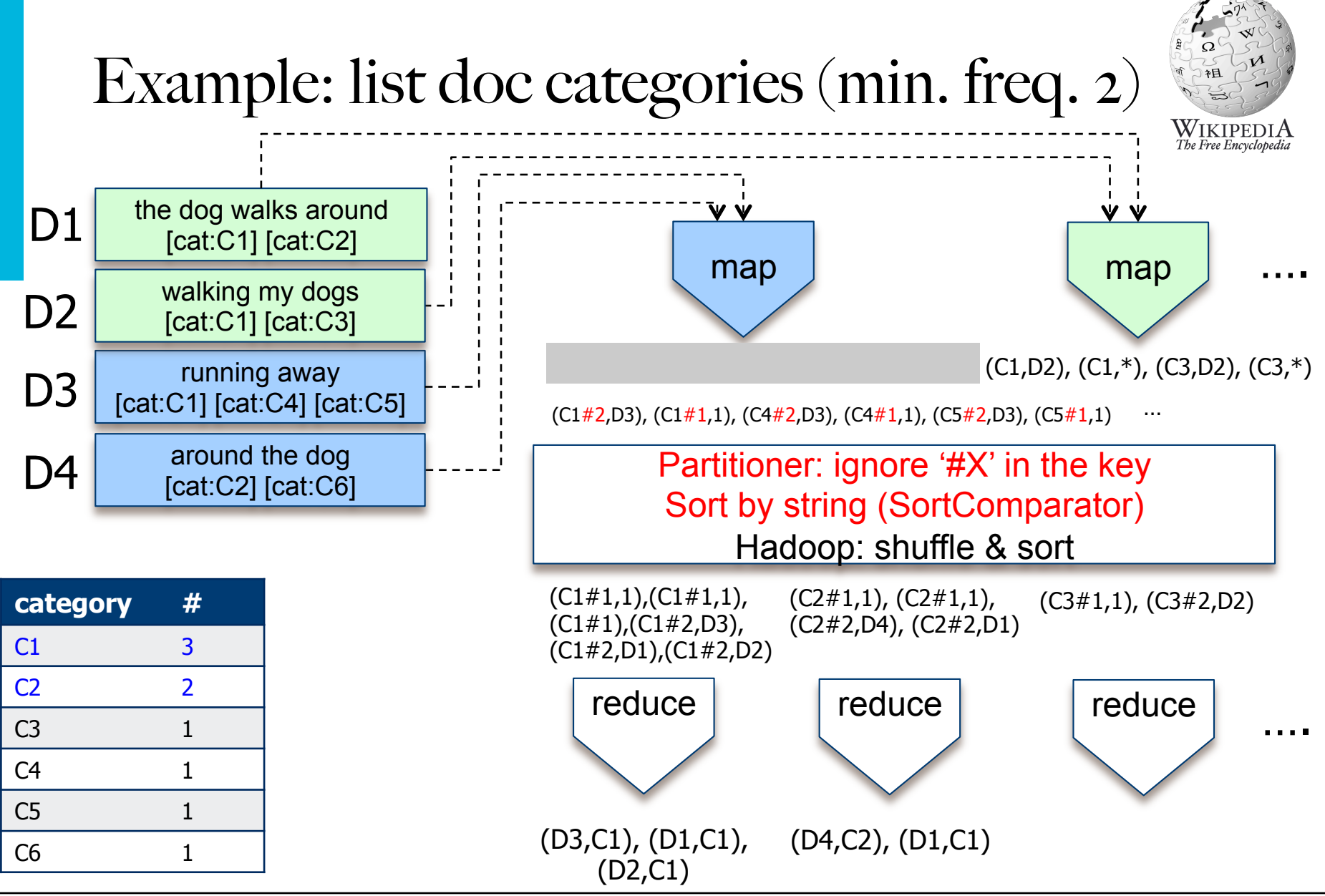

TUDelft

### There is more: combiner & partitioner I

- Partitioner: responsible for dividing the intermediate key space and assigning intermediate key/value pairs to reducers (within each reducer, keys are processed in sorted order)
	- Default: hash (key) &NR (Number of reducers NR)
	- Custom: hash(key.substring(0,key.lastIndexOf('#'))%NR
- Combiner ("mini-reducer"): local aggregation before the shuffle & sort phase
	- Instead of emitting 100 times  $(the,1)$ , the combiner can emit  $(the,100)$
	- Can lead to great speed-ups
	- Needs to be employed with care
		- If the reduce operation is associative & commutative (e.g. multiplication), the reducer code can serve as combiner

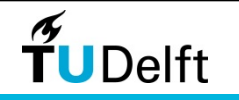

### There is more: combiner & partitioner II

• Task: determine the term frequencies in a corpus

**TU**Delft

- Assume a mapper that outputs  $\text{terms}, \text{terms}, \text{points}$
- Assume the combiner is a reducer 'copy' that aggregates the results for 2 map() calls

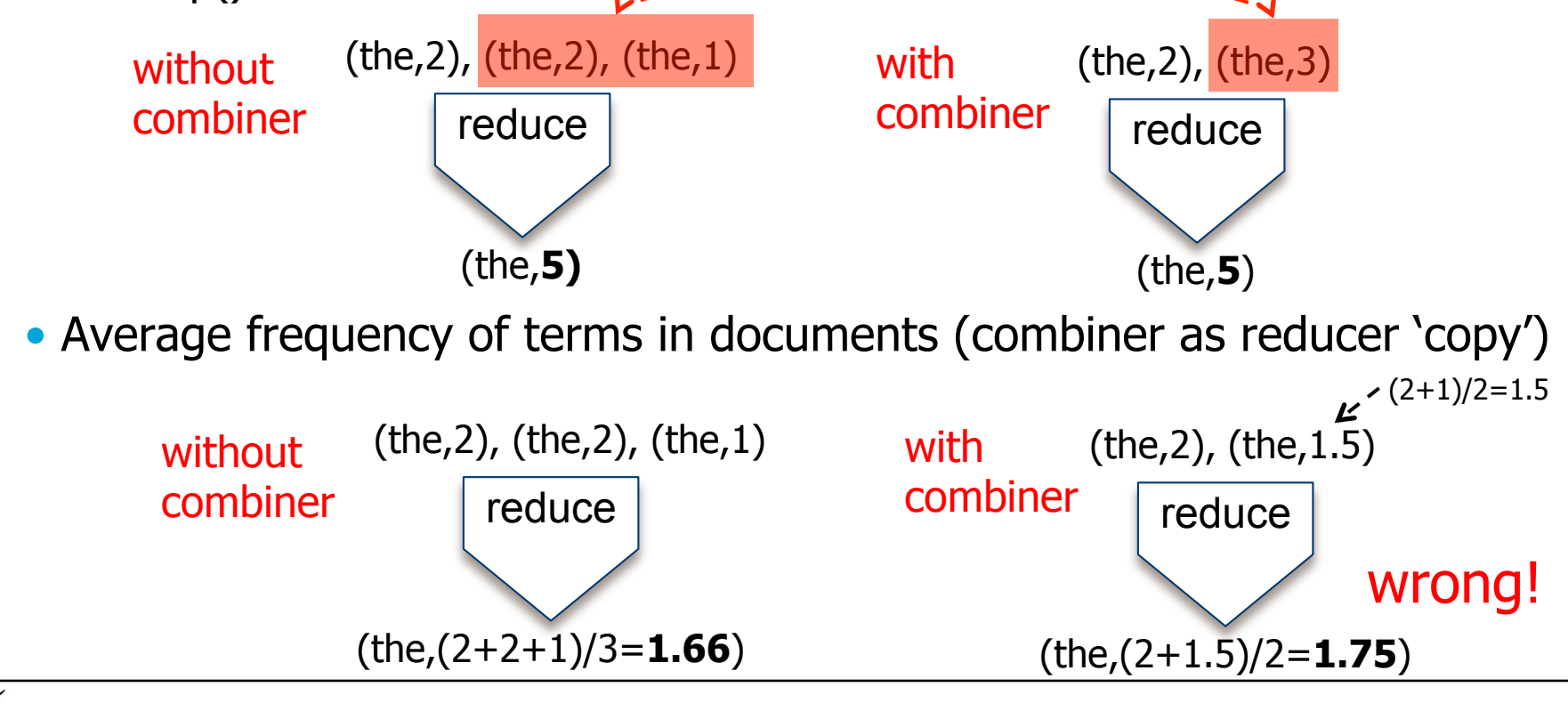

### There is more: combiner & partitioner II

#### • Combiner cont.

- Each combiner operates in isolation, has no access to other mapper's key/value pairs
- A combiner cannot be assumed to process all values associated with the same key
- Emitted key/value pairs must be the same as those emitted by the mapper
- Most often, combiner code != reducer code

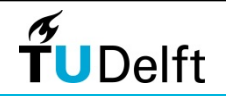

# Hadoop in practice I

• Specified by the user

- Mapper
- Reducer
- Combiner (optional)
- Partitioner (optional)
- Job configuration

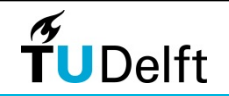

# Hadoop in practice II

Mapper (counting inlinks)

```
import org.apache.hadoop.io.*; 
import org.apache.hadoop.mapred.*;
```
**TUDelft** 

input key/value: sourceUrl, content output key/value: targetUrl, 1

```
public class InlinkCount extends Mapper<Object, Text, Text, IntWritable>
{
        IntWritable one = new IntWritable(1);
        Pattern linkPattern = Pattern.compile("\\[\\[.+?\\]\\]");
        public void map(Object key, Text value, Context con) throws Exception 
         {
                 String page = value.toString();
                 Matcher m = 1inkPattern.matcher(page);
                 while(m.find())\{String match = m \cdot q \text{roup}();
                          con.write(new Text(match),one);
        \}}
}
```
# Hadoop in practice III

Reducer (counting inlinks)

```
import org.apache.hadoop.io.*;
import org.apache.hadoop.mapred.*;
public class SumReducer extends Reducer<Text, IntWritable, Text, IntWritable>
{
         public void reduce(Text key,Iterable<IntWritable> values,Context con) 
                  throws Exception
         {
                  int sum = 0:
                  for(IntWritable iw : values)
                           sum += iw.get();
                  con.write(key, new IntWritable(sum));
         }
}
                                             input key/value: targetUrl, 1 
                                             output key/value: targetUrl, count
```
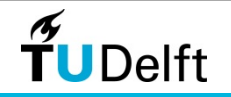

# Hadoop in practice IV

#### Driver (counting inlinks)

```
import org.apache.hadoop.io.*;
import org.apache.hadoop.mapred.*;
…
public class InlinkCountDriver 
{
        public static void main(String[] args) throws Exception
         {
                 Configuration conf = new Configuration();
                 String[] otherArgs = new GenericOptionsParser
                          !!!(conf,args).getRemainingArgs();
                 Job job = new Job(conf, "InlinkAccumulator");
                 job.setMapperClass(InlinkCountMapper.class);
                 ! !job.setCombinerClass(SumUpReducer.class);
                 job.setReducerClass(SumUpReducer.class);
                 job.setOutputKeyClass(Text.class);
                 job.setOutputValueClass(IntWritable.class);
```
FileInputFormat.addInputPath(job,new Path("/user/in/")); FileOutputFormat.setOutputPath(job,new Path("/user/out/")); iob.waitForCompletion(true);

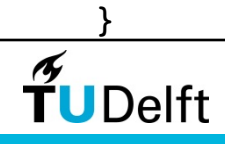

}

# Hadoop in practice V

#### Driver (job chaining)

```
import …
public class InlinkCountDriver 
{
          public static void main(String[] args) throws Exception
          {
                    Configuration conf = new Configuration();
                    Job job1 = new Job(conf, "Categories Per Page");
                    job1.setMapperClass(CategoryPerPageMapper.class);
                    ! !job1.setReducerClass(AggregateAndPruningReducer.class);
         ! !…
                    ! !FileInputFormat.addInputPath(job1,new Path("/user/in/"));
                    FileOutputFormat.setOutputPath(job1,new Path("/user/out1/"));
                    job.waitForCompletion(true);
                    Job job2 = new Job(conf, "Reformatter");job2.setMapperClass(LineToRecordStringStringMapper.class);
                    iob2.setReducerClass(WritePairsReducer.class);
         ! !…
                    FileInputFormat.addInputPath(job2, new Path("/user/out1/"));
                    FileInputFormat.setOutputPath(job2, new Path("/user/out2/"));
                    job.waitForCompletion(true);
                    iob2.waitForCompletion(true);
          }
}
```
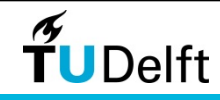

# Hadoop in practice VI

Partitioner (Wikipedia category example)

```
import org.apache.hadoop.io.*;
import org.apache.hadoop.mapred.*;
…
public class CustomPartitioner extends Partitioner
\{public int getPartition(Object key, Object value, int numPartitions) 
         {
                 String s = ((Text)key).toString();
                 String newKey = s.substring(0,s.lastIndexOf('#'));
                 return newKey.hashCode() % numPartitions;
         }
```
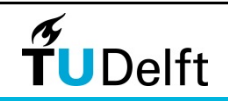

}

# Hadoop in practice VII

//create a directory with content on the hadoop distributed file system \$ hadoop dfs -copyFromLocal /Users/ch/gutenbergBooks gutenbergBooks

#### //deploy the created jar

\$ hadoop jar wordcount.jar wordcount /user/ch/gutenbergBooks /user/ch/out

#### //have a look at the reducer's output

\$ hadoop dfs -cat /user/claudiahauff/gutenbergBooks-output/part-r-00000

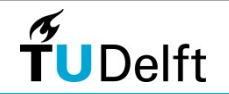

### Hadoop's architecture

- NameNode
- SecondaryNamenode
- DataNode
- JobTracker
- TaskTracker

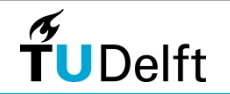

### Hadoop's architecture

#### • NameNode

- Master of HDFS, directs the slave DataNode daemons to perform low-level I/O tasks
- Keeps track of file splitting into blocks (usually 64M), replication, which nodes store which blocks, etc.
- Keeps track of the health of the distributed file system
- Memory and I/O intensive task
- SecondaryNameNode: takes snapshots of the NameNode
- DataNode
	- Each slave machine hosts a DataNode daemon

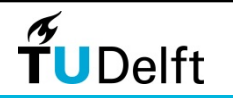

### NameNode and DataNodes

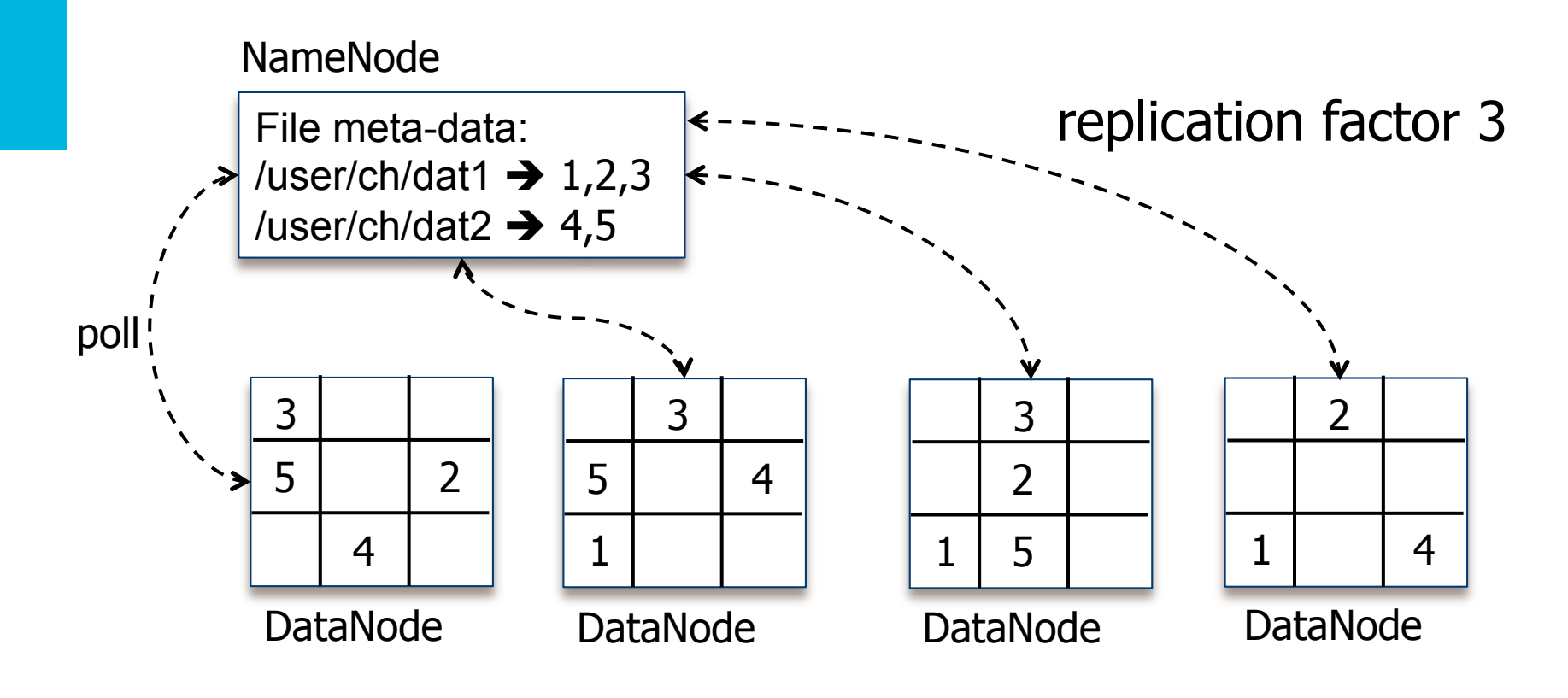

Adapted from Hadoop In Action by Chuck Lam, 2011, Figure 2.1 (page 23)**.** 

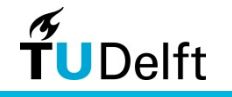

### JobTracker and TaskTracker

#### • JobTracker

- One JobTracker per hadoop cluster
- Middleman between your application and hadoop
- Determines the execution plan for the application (files to process, assignment of nodes to tasks, task monitoring)
- Takes care of task failures
- TaskTracker
	- One TaskTracker per slave node
	- Manages individual tasks
	- Keeps in touch with the JobTracker (heartbeat)

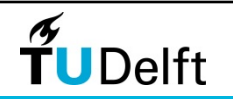

#### JobTracker and TaskTracker

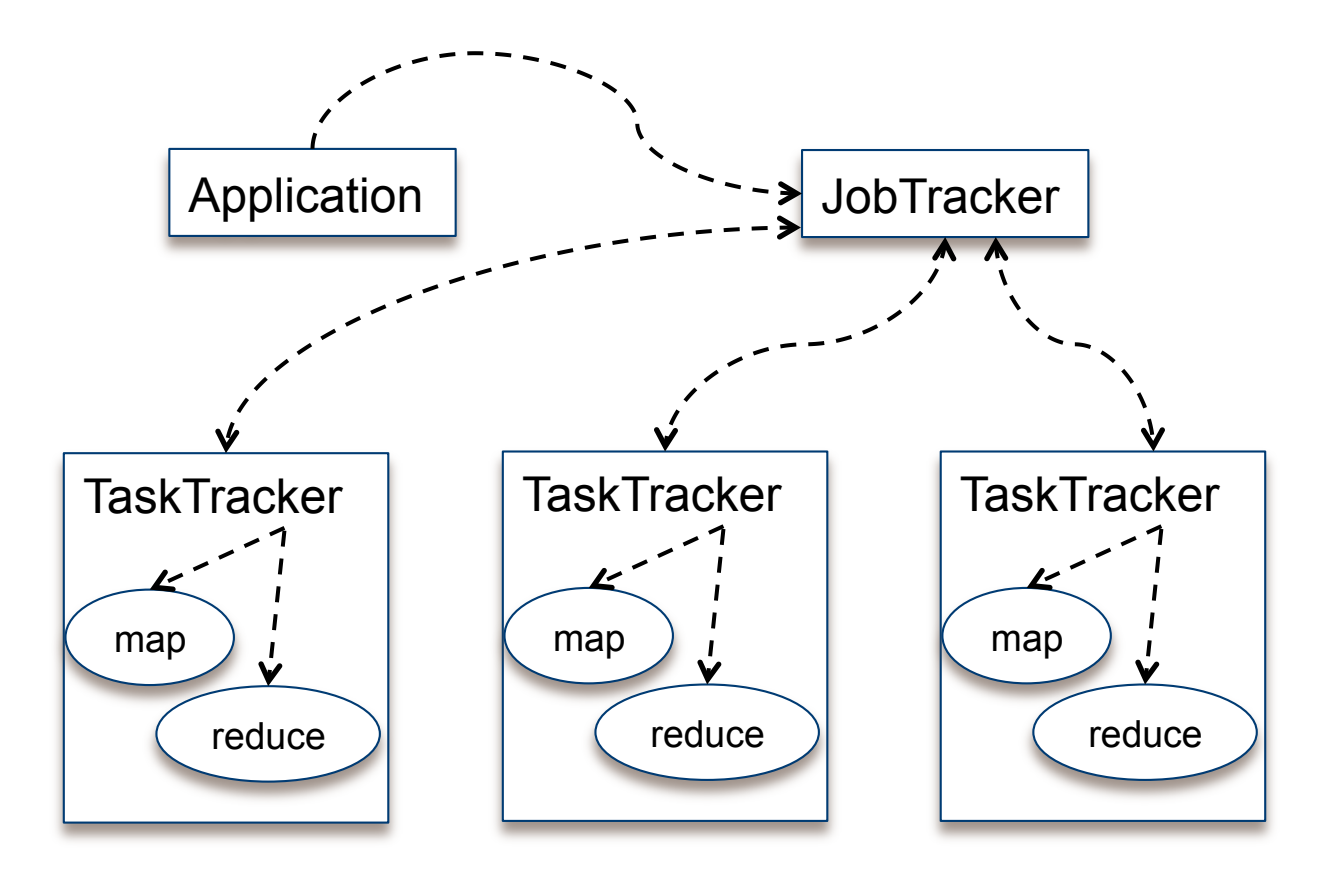

Adapted from Hadoop In Action by Chuck Lam, 2011, Figure 2.2 (page 24)**.** 

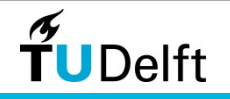

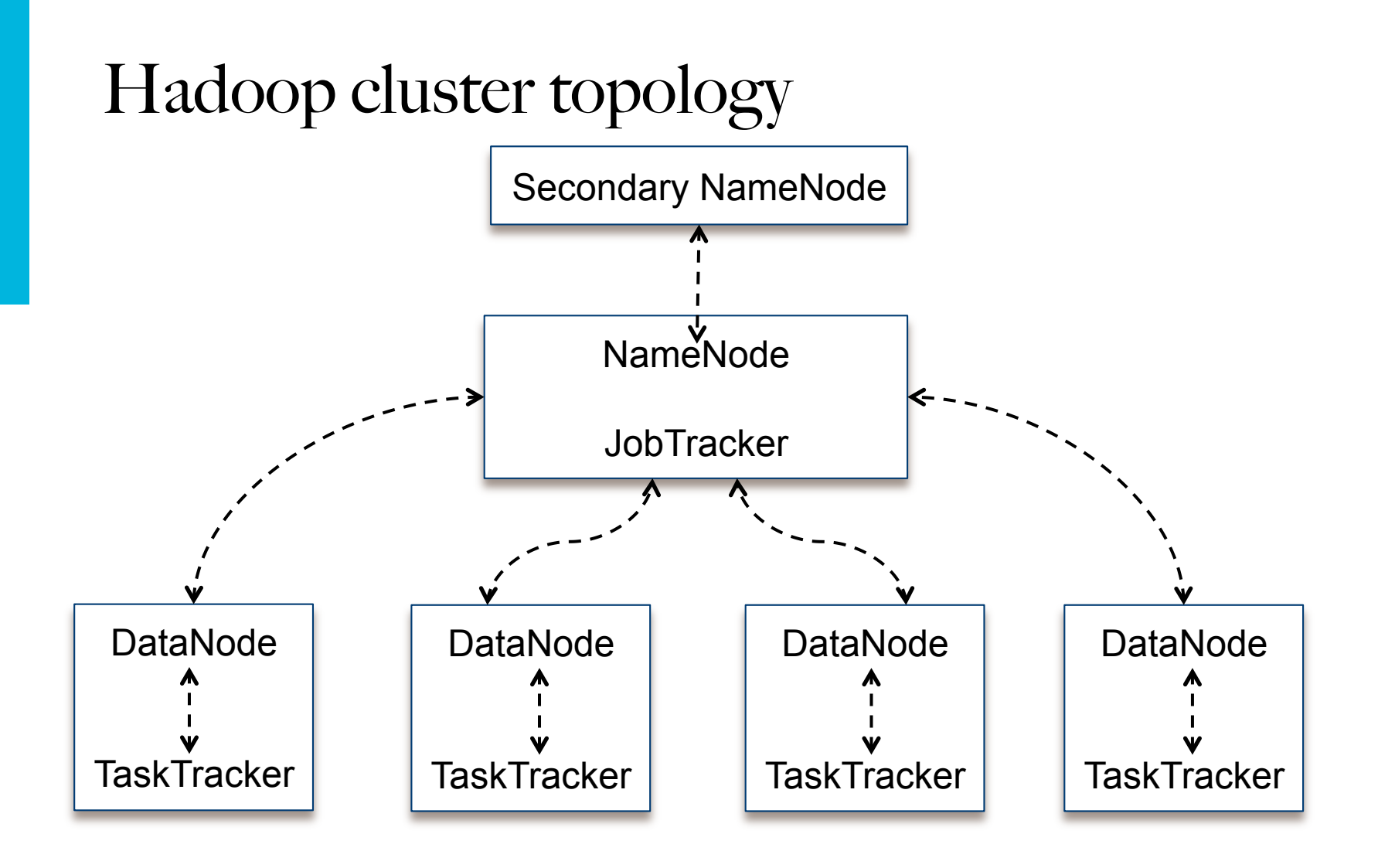

Adapted from Hadoop In Action by Chuck Lam, 2011, Figure 2.3 (page 25)**.** 

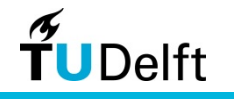

# Hadoop related projects

#### Apache Pig

- Initially developed by Yahoo! research in 2006, incubation at Apache in 2007 [16]
- High-level platform for large-scale data set analysis
- Contains a compiler that produces MapReduce programs
	- Ease of use, quick prototyping is possible
- Relational data-flow language: Pig Latin [17]

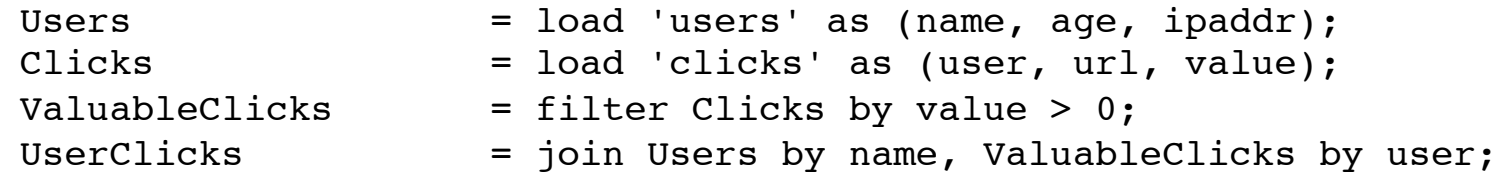

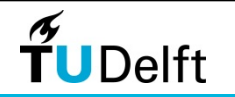

# Hadoop related projects

#### **HBase**

- Hadoop database for random, realtime read/write access to big data
- Similar to Google's Bigtable [18]

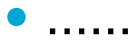

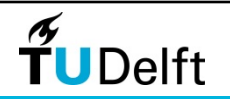

# Assignment O

• Install Hadoop

If you search for answers on the Web, always include your Hadoop version! Code changes are very frequent!

- Many versions, newest one is 1.0.0 (December 2011)
- Mine is 0.20.2  $\rightarrow$  if you think you will need a lot of practical help, please install this one (installation README on blackboard)
- Hadoop can be installed from source/binaries or as a virtual machine (Cloudera, Yahoo!)
- Run the ubiquitous WordCount example provided by Hadoop
- Learn how to upload/download/view data on the HDFS
- Learn how to compile your own map/reduce code
- Read chapters 1 & 2 of *Data-Intensive Text Processing ....*
- Have a look at Amazon EC2

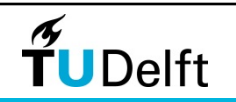

#### Sources

- ① Data-Intensive Text Processing with MapReduce (manuscript). Jimmy Lin and Chris Dyer. 2010.
- 20 http://youtube-global.blogspot.com/2012/01/holy-nyans-60-hours-per-minute-and-4.html<br>
31 http://newsroom.fb.com/content/default.aspx?NewsAreaId=22<br>
41 http://blog.twitter.com/2011/03/numbers.html<br>
51 http://public.web.c
- http://newsroom.fb.com/content/default.aspx?NewsAreaId=22
- http://blog.twitter.com/2011/03/numbers.html
- 
- **S** http://public.web.cern.ch/public/en/LHC/Computing-en.html<br> **C** Analytics over Large-Scale Multidimensional Data: The Big D.<br>
http://www.nytimes.com/2011/03/06/weekinreview/06lohr.htm ⑥ Analytics over Large-Scale Multidimensional Data: The Big Data Revolution! A. Cuzzocrea, I.Y. song and K.C. Davis, 2011
- 
- O http://www.nytimes.com/2011/03/06/weekinreview/06lohr.html<br> **8** MapReduce: Simplified Data Processing on Large Clusters http://<br>
http://www.archive.org/about/faqs.php ⑧ MapReduce: Simplified Data Processing on Large Clusters http://research.google.com/archive/mapreduce.htmll
- ⑨ http://www.archive.org/about/faqs.php
- ⑩ http://www.archive.org/web/petabox.php
- http://www.cs.nott.ac.uk/~gmh/book.html
- 12 xxxx
- 13 http://wiki.apache.org/hadoop/PoweredBy
- 14 http://www.guardian.co.uk/technology/2011/mar/25/media-guardian-innovation-awards-apache-hadoop
- 15 Data-Intensive Text Processing with MapReduce, Jimmy Lin and Chris Dyer, 2010.
- 16 http://developer.yahoo.com/blogs/hadoop/posts/2008/10/pig\_-\_the\_road\_to\_an\_efficient\_high-level\_language\_for\_hadoop/<br>17 http://developer.yahoo.com/blogs/hadoop/posts/2010/01/comparing pig latin and sql fo/
- http://developer.yahoo.com/blogs/hadoop/posts/2010/01/comparing\_pig\_latin\_and\_sql\_fo/
- 18 http://research.google.com/archive/bigtable.html

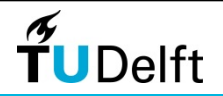